#### **กระบวนงาน**

**กระทรวง :** กระทรวงพาณิชย์ **กรม :** กรมทรัพย์สินทางปัญญา **หน่วยงาน :** กรมทรัพย์สินทางปัญญา

**ชื่อกระบวนงาน :** การอนุญาตให้ใช้สิทธิบัตรการออกแบบผลิตภัณฑ์ (N) **กลุ่มกระบวนงาน :** การอนุญาตให้ใช้สิทธิบัตรการออกแบบผลิตภัณฑ์ **กรณีกระบวนงาน :** - **ชื่อเรียกทั่วไป :** - **หมวดหมู่กระบวนงาน :** จดทะเบียน **ประเภทกระบวนงาน :** กระบวนงานบริการที่เบ็ดเสร็จในหน่วยเดียว **ระดับผลกระทบ :** บริการทั่วไป **พื้นที่ให้บริการ :** ส่วนกลาง

**ลำ ดับการแสดงผล :** 7 **สถานะ :** เผยแพร่ **ผู้สร้าง :** - **วัน-เวลาที่สร้าง :** 17 พ.ย. 2564 13:36 **ผู้ปรับปรุงล่าสุด :** - **ปรับปรุงข้อมูลล่าสุด :** 17 พ.ย. 2564 13:36

**ข้อมูลทั่วไป**

**คู่มือฉบับที่ :** 1

**Infographic**

**รูปภาพ :**

## **คู่มือประชาชน**

การอนุญาตให้ใช้สิทธิบัตรการออกแบบผลิตภัณฑ์ (N)

**กฎหมาย :** 1. ศักดิ์กฎหมาย : ประเภทกฎหมาย : พระราชบัญญัติ (พ.ร.บ.) กฎหมาย : พระราชบัญญัติสิทธิบัตร พ.ศ. 2522

**ป้ายคำ :** 1. หมวดหมู่บริการ : - 2. กลุ่มผู้ใช้บริการ : - 3 ป้ายคำ : -

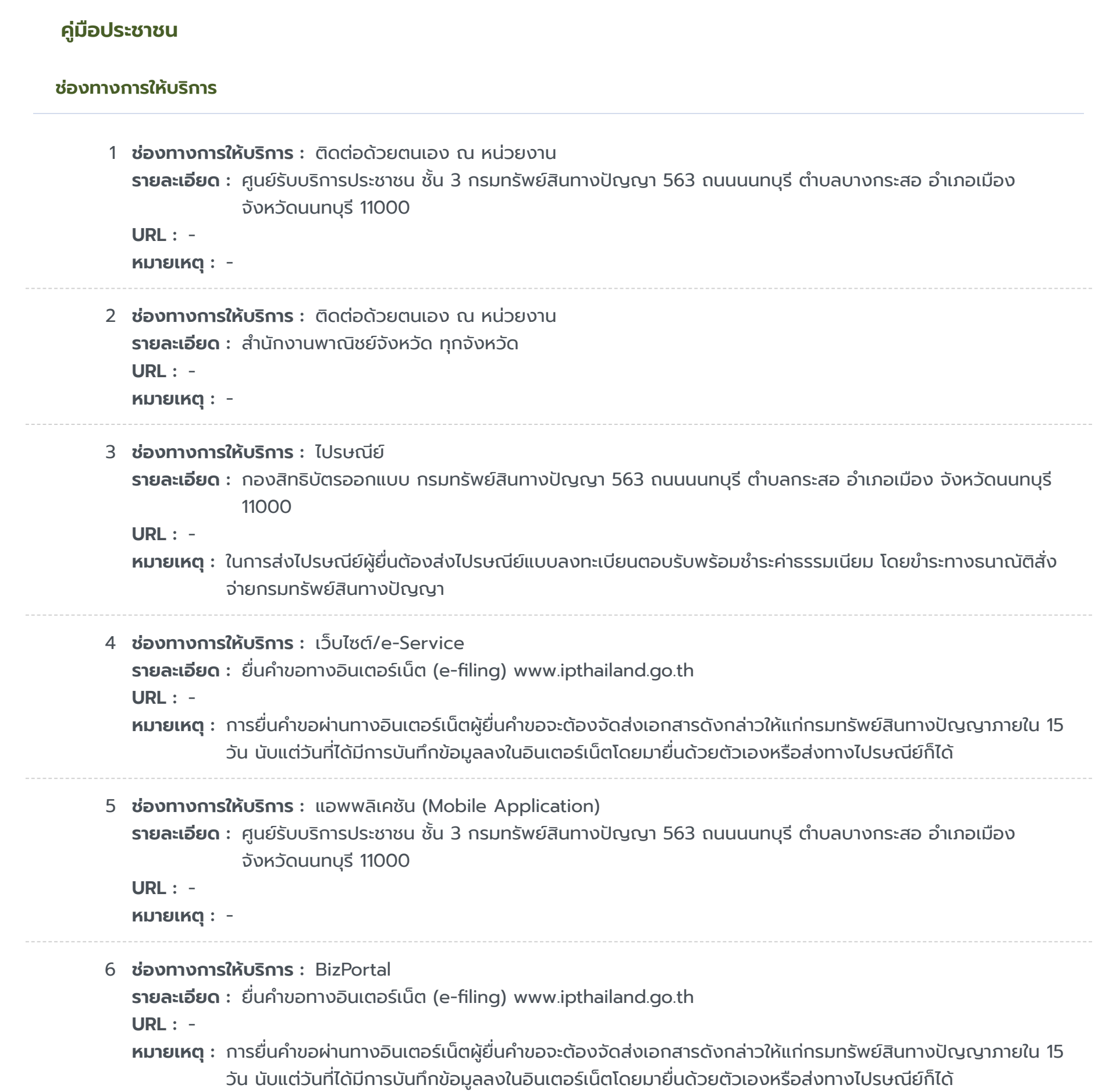

## **หลักเกณฑ์ วิธีการ เงื่อนไขในการยื่นคำ ขอ และในการพิจารณาอนุญาต**

**รายละเอียด :** 1. สัญญาอนุญาตให้ใช้สิทธิตามสิทธิบัตร คือ สัญญาที่ผู้ให้สิทธิได้ให้สิทธิเฉพาะอย่างแก่ผู้ขอใช้สิทธิ ได้แก่ สิทธิในการใช้ ผลิตภัณฑ์ที่ได้รับจดทะเบียนสิทธิบัตรการออกแบบผลิตภัณฑ์แล้ว โดยอนุญาตให้ใช้สิทธิไม่เกินอายุความคุ้มครอง 10 ปี นับ จากวันยื่นจดทะเบียน และต้องชำระค่าธรรมเนียมรายปีให้ครบถ้วนเป็นปัจจุบัน ถ้ายังไม่ชำระค่าธรรมเนียมรายปี จะดำเนินการ อนุญาตให้ใช้สิทธิไม่ได้ - ในกรณีที่เอกสารหลักฐานประกอบคำขอไม่ครบถ้วน กลุ่มสารบบ หนังสือสำคัญฯ จะออกหนังสือ ู แจ้งถึงผู้อนุญาตให้ใช้สิทธิให้ดำเนินการนำส่งเอกสารหลักฐานประกอบคำขอเพิ่มเติม โดยนำมาส่งที่กลุ่มสารบบ หนังสือ สำคัญฯ - ในกรณีที่ผู้อนุญาตให้ใช้สิทธิ ยังไม่ชำระค่าธรรมเนียมรายปีไม่เป็นปัจจุบัน กลุ่มสารบบ หนังสือสำคัญฯ จะออก หนังสือแจ้งถึงผู้อนุญาตให้ใช้สิทธิให้ทราบว่ายังไม่สามารถดำ เนินการจดทะเบียนการอนุญาตให้ใช้สิทธิได้ เนื่องจากต้องให้ผู้ อนุญาตให้ใช้สิทธิดำเนินการชำระค่าธรรมเนียมรายปีให้เป็นปัจจุบัน - ในกรณีที่ผู้อนุญาตให้ใช้สิทธิ ยังไม่ได้มีการชำระค่า ธรรมเนียมรายปีที่ 5-10 กลุ่มสารบบ หนังสือสำคัญฯ จะออกหนังสือแจ้งให้ผู้อนุญาตให้ใช้สิทธิทราบว่ายังไม่สามารถดำเนิน การจดทะเบียนการอนุญาตให้ใช้สิทธิได้ เนื่องจากถูกเพิกถอนกรณีไม่ได้ชำ ระค่าธรรมเนียม 2. ผู้อนุญาตให้ใช้สิทธิ ี สามารถยื่นแบบคำขอ ณ งานบริการและตรวจรับคำขอจดทะเบียน ชั้น 3 กรมทรัพย์สินทางปัญญา หรือสำนักงานพาณิชย์ ้จังหวัดที่ผู้อนุญาตให้ใช้สิทธิมีภูมิลำเนา พร้อมแนบเอกสารหลักฐานประกอบคำขอให้ถูกต้องครบถ้วนโดยเสียค่าธรรมเนียม จำ นวน 250 บาท หมายเหตุ 1. ขั้นตอนการดำ เนินงานตามคู่มือสำ หรับประชาชนจะเริ่มนับระยะเวลาตั้งแต่เจ้าหน้าที่ ตรวจสอบเอกสารว่ามถูกต้องครบถ้วนตามที่ระบุไว้ในคู่มือบริการประชาชนแล้ว 2. กรณีที่คำ ขอหรือเอกสารหลักฐาน ไม่ถูกต้องครบถ้วนเจ้าหน้าที่จะจัดทำ บันทึกความบกพร่องของรายการเอกสารหรือเอกสารหลักฐานที่ต้องยื่นเพิ่มเติม (บันทึก ข้อตกลงการรับคำขอ) โดยผู้ยื่นคำขอจะต้องดำเนินการแก้ไขและ/หรือยื่นเอกสารเพิ่มเติมภายในกำหนดระยะเวลา 90 วัน นับ ู แต่วันยื่นคำขอและในกรณีที่ผู้ยื่นคำขอไม่ดำเนินการส่งเอกสารเพิ่มเติมให้ครบถ้วนภายในกำหนดระยะเวลาดังกล่าว ให้ถือว่าผู้ ยื่นคำขอละทิ้งคำขอโดยเจ้าหน้าที่จะดำเนินการคืนคำขอให้แก่ผู้ยื่นคำขอพร้อมทั้งแจ้งเหตุแห่งการคืนคำขอและสิทธิในการ ือุทธรณ์ให้ทราบด้วย 3. เมื่อผู้ยื่นคำขอได้ชำระเงินค่าธรรมเนียมใดๆให้แก่กรมทรัพย์สินทางปัญญาไปแล้วจะขอคืนค่า ธรรมเนียมดังกล่าวไม่ได้ไม่ว่าในกรณีใดๆ เว้นแต่ (1) มีกฎหมายบัญญัติไว้ให้คืนค่าธรรมเนียมหรือ (2) ชำ ระค่าธรรมเนียมซ้ำ ซ้อนหรือชำระเกินซึ่งการชำระดังกล่าวเกิดเนื่องจากความผิดพลาดของเจ้าหน้าที่รัฐโดยมิใช่ความผิดของผู้ชำระซึ่งกรม ทรัพย์สินทางปัญญาจะได้พิจารณาเป็นกรณีๆไป 4. ในกรณีที่ผู้ยื่นคำ ขอต้องนำ เอกสารหรือหลักฐานหลายรายการมา ียื่นเพิ่มเติมให้ครบถ้วนให้ผู้ยื่นคำขอนำเอกสารหรือ หลักฐานมายื่นพร้อมกันทั้งหมดในคราวเดียวกัน 5. ในกรณีที่ ้จะต้องส่งสำเนาเอกสารหลักฐาน ให้ผู้ยื่นคำขอรับรองความถูกต้องของสำเนาเอกสารหลักฐานนั้นด้วย 6. ในกรณีที่ ้จะต้องส่งเอกสารเป็นภาษาต่างประเทศ ให้ผู้ยื่นคำขอส่งเอกสารนั้นพร้อมด้วยคำแปลเป็นภาษาไทยโดยมีคำรับรองของผู้แปล ้ว่าเป็นคำแปลที่ถูกต้อง 7. ในกรณีที่คำขอไม่ถูกต้องหรือมีเอกสารไม่ถูกต้องครบถ้วนและผู้ยื่นคำขอ (เจ้าของคำขอ) หรือตัวแทนที่ได้รับมอบอำนาจไม่ได้เป็นผู้ยื่นคำขอด้วยตนเอง เนื่องจากได้ทำการมอบอำนาจให้บุคคลอื่นเป็นผู้ยื่นคำขอแทน ้จะต้องมีหนังสือมอบอำนาจช่วงหรือหนังสือมอบอำนาจเฉพาะการให้บุคคลนั้นมีอำนาจยื่นคำขอแทนและมีอำนาจลงนามใน บันทึกข้อตกลงการรับคำขอด้วย หากไม่มีหนังสือมอบอำนาจดังกล่าวข้างต้นอาจทำให้เจ้าหน้าที่ไม่มีอำนาจรับคำขอได้ 8. ในกรณีที่ผู้ยื่นคำ ขอได้ดำ เนินการยื่นคำ ขอรับสิทธิบัตรการออกแบบผลิตภัณฑ์ คำ ร้อง หรือคำ ขออื่นๆผ่านทางอินเทอร์เน็ต และปรากฏว่าคำขอไม่ถูกต้องครบถ้วนเป็นเหตุให้ไม่สามารถพิจารณาได้ ให้ผู้ยื่นคำขอนำส่งเอกสารเพิ่มเติมให้ถูกต้องครบถ้วน ภายในระยะเวลาเดียวกันกับการนำ ส่งคำ ขอรับสิทธิบัตรการออกแบบผลิตภัณฑ์ คำ ร้อง หรือคำ ขออื่นๆที่ได้ยื่นทาง อินเทอร์เน็ตมายังกรมทรัพย์สินทางปัญญา ภายใน 15 วัน นับแต่วันที่ได้รับเลขที่คำ ขอและวันยื่นคำ ขอรับสิทธิบัตรการ ออกแบบผลิตภัณฑ์ ทั้งนี้ เจ้าหน้าที่จะแจ้งผลการตรวจสอบความถูกต้องครบถ้วนและระยะเวลาดังกล่าวผ่านทางไปรษณีย์ อิเล็กทรอนิกส์ (E-Mail) ที่ผู้ยื่นคำ ขอได้ให้ไว้ภายในวันทำ การถัดไป

### **คู่มือประชาชน**

**ขั้นตอน ระยะเวลา และส่วนงานที่รับผิดชอบ**

## **คู่มือประชาชน**

```
ระยะเวลาดำ เนินการรวม : 4 วัน
     1 ขั้นตอน : การตรวจสอบความครบถ้วนของเอกสาร
        ขั้นตอนย่อย : -
        รายละเอียด : - กดรับบัตรคิวพบเจ้าหน้าที่ - ยื่นแบบ สป/สผ/อสป/205-ก คำ ขอจดทะเบียนการอนุญาตให้ใช้สิทธิตามสิทธิ
                     บัตร/อนุสิทธิบัตร - เจ้าหน้าที่ตรวจสอบคำ ขอแล้ว ลงรับและออกเลขคำ ร้อง
        ระยะเวลา : 1 วัน
        หน่วยงานที่รับผิดชอบ : กรมทรัพย์สินทางปัญญา
        หมายเหตุ : -
     2 ขั้นตอน : -
        ขั้นตอนย่อย : -
        รายละเอียด : - นำ หนังสือแจ้งผู้อนุญาตให้ใช้สิทธิและผู้รับอนุญาตให้ใช้สิทธิ เสนอต่อผู้อำ นวยการกองสิทธิบัตรออกแบบ เพื่อ
                     อนุญาตและลงนาม
        ระยะเวลา : 3 วัน
        หน่วยงานที่รับผิดชอบ : กรมทรัพย์สินทางปัญญา
        หมายเหตุ : -
```
https://admin.info.go.th/backend/admin/citizen-guides/94e56e16-ba73-46dd-9899-b2ab31ce4ae3/export-pdf 5/6

#### **รายการเอกสารหลักฐานประกอบ**

#### **ค่าธรรมเนียม**

#### **ใบอนุญาต**

ไม่ระบุรายการใบอนุญาต

## **คู่มือประชาชน**

การอนุญาตให้ใช้สิทธิบัตรการออกแบบผลิตภัณฑ์ (N)

```
1 หมวดหมู่เอกสาร : เอกสารยืนยันตัวตน
เอกสาร : บัตรประจำ ตัวประชาชน
รายละเอียด : -
ประเภทการใช้เอกสาร : ทุกกรณี
เอกสาร : -
ไฟล์เอกสารตัวอย่าง : -
หมายเหตุ : -
```

```
2 หมวดหมู่เอกสาร : เอกสารยืนยันตัวตน
 เอกสาร : หนังสือรับรองนิติบุคคล
 รายละเอียด : (ฉบับปัจจุบัน ออกไม่เกิน 6 เดือน)
 ประเภทการใช้เอกสาร : ทุกกรณี
 เอกสาร : -
ไฟล์เอกสารตัวอย่าง : -
 หมายเหตุ : -
```

```
3 หมวดหมู่เอกสาร : เอกสารเพิ่มเติม
 เอกสาร : หนังสือมอบอำนาจ
 รายละเอียด : มอบอำ นาจให้ตัวแทน ที่ขึ้นทะเบียนไว้กับ กรมทรัพย์สินทางปัญญา
 ประเภทการใช้เอกสาร : ทุกกรณี
 เอกสาร : -
ไฟล์เอกสารตัวอย่าง : -
หมายเหตุ : -
```
4 **หมวดหมู่เอกสาร :** แบบฟอร์มคำ ขอ **เอกสาร :** คำ ขอจดทะเบียนการอนุญาตให้ใช้สิทธิตามสิทธิบัตร/อนุสิทธิบัตร (แบบ สป/สผ/อสป/205-ก) **รายละเอียด :** - **ประเภทการใช้เอกสาร :** ทุกกรณี **เอกสาร :** - **ไฟล์เอกสารตัวอย่าง :** -

**หมายเหตุ :** -

5 **หมวดหมู่เอกสาร :** เอกสารเพิ่มเติม **เอกสาร :** สัญญาการอนุญาตให้ใช้สิทธิตามสิทธิบัตร **รายละเอียด :** - **ประเภทการใช้เอกสาร :** ทุกกรณี **เอกสาร :** - **ไฟล์เอกสารตัวอย่าง :** - **หมายเหตุ :** -

1 **ชื่อค่าธรรมเนียม :** 1 คำ ขอ

**รายละเอียด :** - **ช่องทางชำ ระค่าธรรมเนียม :** - **ค่าธรรมเนียม :** 250 **ประเภทค่าธรรมเนียม :**

## **ช่องทางการร้องเรียน**

# **คู่มือประชาชน**

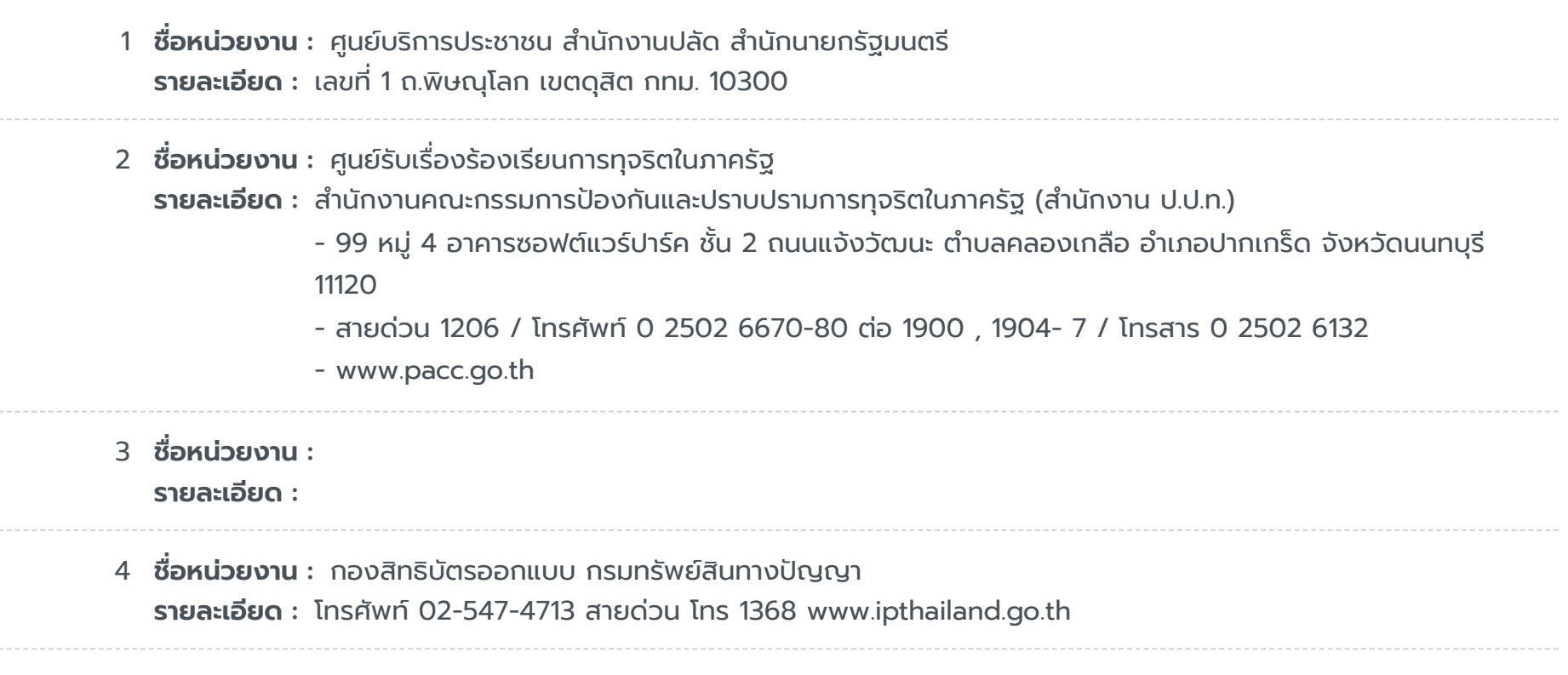